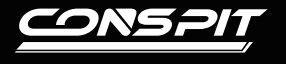

## Settings Guide

H3

Elite Sim-racing Development

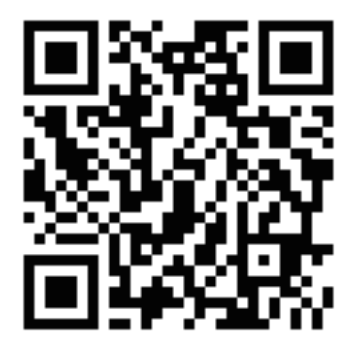

Please scan the QR code or visit www.conspit.com to download Conspit Link 2.0.

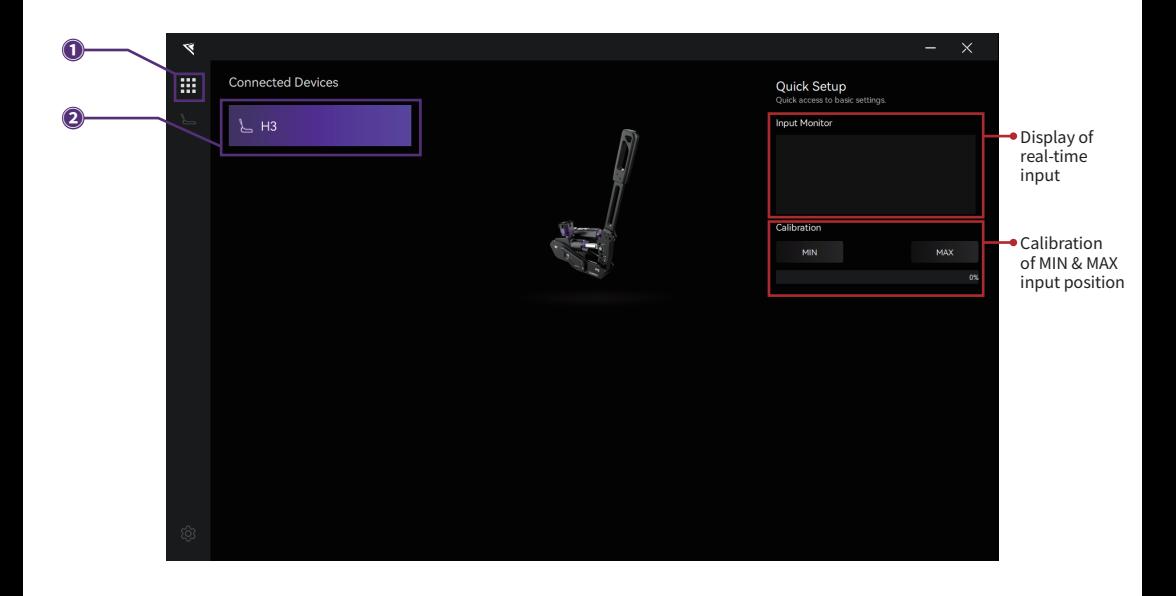

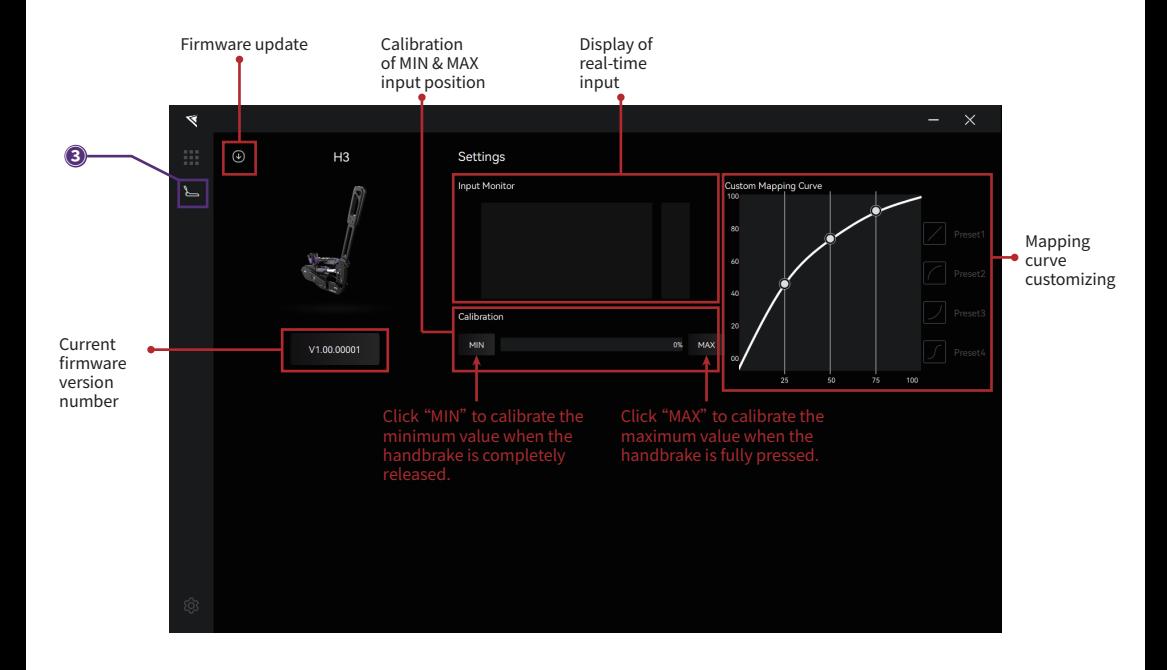

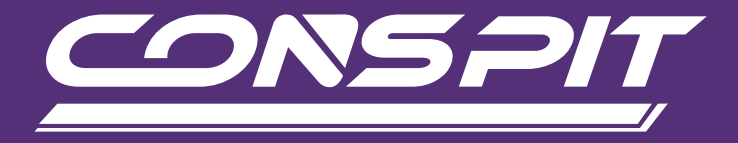

## WWW.CONSPIT.COM